## AutoCAD Crack With License Code [32|64bit] [Latest-2022]

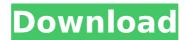

AutoCAD Crack + License Keygen

AutoCAD Download
With Full Crack is the
only commercial CAD
software that allows
2D drafting (plan,
section and
perspective views)
and 3D modeling.
AutoCAD Free

Download was also the first crossplatform CAD program and the only one that uses native Windows widgets for user interface design. Autodesk's AutoCAD app comes in free (student) and paid (business) flavors. The student edition is distributed through the Autodesk **Education Online** Store, whereas the

paid version is available through the AutoCAD App Center or through individual distributors. AutoCAD's free version has limitations, such as only two-dimensional drafting and fixed ability to edit drawings only, but it is more than sufficient for basic design tasks. In contrast, the paid

version comes with full functionality and is suitable for professional use. The AutoCAD free version was discontinued in June 2017, while the paid version is being replaced by the AutoCAD 2020 app. History Autodesk's first AutoCAD product, AutoCAD for Apple II, was announced at the Winter 1984 CES and

was released on October 1984. The first non-Apple version was AutoCAD for the DOS operating system, which was released on April 17, 1985. AutoCAD was initially only a desktop application. It was first released in December 1982 as a desktop app running on microcomputers with internal graphics

controllers, but since then it has come to be available on more than 100 platforms, including mobile devices. As AutoCAD gained popularity, designers working on new products developed custom utilities to extend the basic functionalities. Most of those utilities were released as part of the Inventor suite. In 2000, AutoCAD

2000 (a collaboration with Graphisoft) and AutoCAD 2002 (a collaboration with MicroStation) were released. These two releases brought a new look and new features to the application, making it the first AutoCAD version to officially use Windows 2000 as its basis. In 2008, AutoCAD R14 was released. R14 was

the first AutoCAD version to feature a new user interface (UI) and new features including 2D and 3D modeling, and the ability to annotate drawings. AutoCAD LT AutoCAD LT was released by Autodesk in 2000 as a studentedition version of AutoCAD, and it was available for students and educators only. It became the first

# native application for Windows Vista, and it is available for Windows

AutoCAD Crack+ With Full Keygen

Tools The following list is not exhaustive. Repository The Repository feature within the AutoCAD Torrent Download application was originally named the Find function. It displays a side pane

listing hundreds of AutoCAD functions, allowing users to search through an extensive list of categories for a specific function, including userdefined functions. Workbench The application window is divided into five panels: View, Edit, Palettes, Properties, and Help. In the View panel, drawing, layer,

linetype, and dimension information are displayed. In the Edit panel, layout, annotation, text, dimensioning, and a drawing toolbar are available. In the Palettes panel, palettes for specifying colors, linetypes, and dimensions are displayed. In the Properties panel, the

user can edit the preferences for the application. The Help panel displays a brief description of AutoCAD features and operations, and accesses the online help system for the application. Most commands in AutoCAD display prompts or buttons in the toolbar in addition to a dropdown menu.

Commands with an asterisk (\*) display a dropdown menu. Some commands, however, accept a string as a value and display the string as the command's prompt. For example, the command insert text would be accepted in place of the asterisk as text\* (which would have prompted the user to enter text). There are

three ways to select which commands appear in the toolbar. Using the MISC on/off button, the user can select all or none of the commands to appear in the toolbar, a choice made through the Options dialog box (Tools → Options → User Interface → Commands). Using the DISPLAY on/off button, the user can

select the commands to display. Using the MISC or DISPLAY buttons, the user can toggle on/off the display of the commands and their associated buttons in the dropdown menu (Tools  $\rightarrow$  Options  $\rightarrow$ Display). There are several contexts in which the commands in the dropdown menu behave differently from those

in the toolbar. One difference is that when the mouse is moved to a different drawing window or drawing panel, the command history is cleared. In AutoCAD R2014, the user can lock the commands in the dropdown menu to the drawing window or drawing panel. This is similar to using the keyboard's

window/panels
shortcuts in AutoCAD
LT. Ribbon AutoCAD
has a ribbon
interface, which
provides a simplified
user interface and
reduces the number
ca3bfb1094

#### AutoCAD Crack+ [Mac/Win]

Select Open option at the start menu and select File, then Select Open. In Open screen, find the folder where you have stored your file and select your file. Press the Enter. A new file will appear, which is a.crt (cad key). Save your file by selecting Save as. Save the file by

providing the name for your file. The type of file will be.crt. Keep the file in the same directory where you have saved the file. Now open the Keygen menu and click on Activate. A screen will appear, where you will enter your key and press the Enter button. That's it. This Tutorial has been created by Abhishek Deshpande.

// CodeMirror, copyright (c) by Marijn Haverbeke and others // Distributed under an MIT license: (function(mod) { if (typeof exports == "object" && typeof module == "object") // CommonJS mod(re quire("../../lib/codemir ror")); else if (typeof define == "function" && define.amd) // AMD define(["../../lib/

```
codemirror"], mod);
else // Plain browser
env
mod(CodeMirror); })(f
unction(CodeMirror)
{ "use strict"; //
declare global:
JSHINT var bogus = [
"Dangerous
comment"]; var
warnings = [
"Expected '{'",
"Statement body
should be inside '{ }'
braces." ] ]; var
errors = [ "Missing
```

semicolon", "Extra comma", "Missing property name", "Unmatched ", " and instead saw", " is not defined", "Unclosed string", "Stopping, unable to continue" 1: function validator(text, options) { if (!window.JSHINT) return []; JSHINT(text, options); var errors =

What's New in the AutoCAD?

Using the new support in the AutoCAD 2020 Cloud with features such as AutoCAD Cloud PostEdit & AutoCAD Cloud PostCrop & AutoCAD Cloud PostProcess, you can share and sync your drawings and model packages directly from within Microsoft Office. Using the new support in the AutoCAD 2020 Cloud

with features such as AutoCAD Cloud PostEdit & AutoCAD Cloud PostCrop & AutoCAD Cloud PostProcess, you can share and sync your drawings and model packages directly from within Microsoft Office. You can also import and edit PDF files and drawings in AutoCAD. (video: 1:45 min.) Inclusive: Automate your own

branding, from color and typeface to your logo and other visual assets. Inclusive images can be licensed and used in other software such as PowerPoint and AutoCAD, with no additional charge. Math: The new Math Wizard simplifies creating equations, which can then be exported to other programs such as

PowerPoint. Math expressions, trigonometry and functions are included in the standard Math library, and more math functions are added with every AutoCAD release. The new Math Wizard simplifies creating equations, which can then be exported to other programs such as PowerPoint. Math

expressions, trigonometry and functions are included in the standard Math library, and more math functions are added with every AutoCAD release. Accessibility: Use the new features for people with disabilities, such as screen readers and screen magnification, as well as voice

recognition. Use the new features for people with disabilities, such as screen readers and screen magnification, as well as voice recognition. **Functionality:** Dynamic functions within blocks are now used for coordinates, measurements, field names, units, table formats and page settings. Dynamic

functions within blocks are now used for coordinates, measurements, field names, units, table formats and page settings. Templates: You can now define your own templates, to create easier and more efficient workflows. You can now define your own templates, to create easier and more efficient workflows.

Collaboration: Automation in the cloud: Tired of losing track of changes? Incorporate changes automatically into your model with the new support in AutoCAD Cloud. Team AutoCAD, for example, lets you access your design files, edit them and share your changes as a team - and you can access the same

## shared model package in any device

#### **System Requirements:**

Windows XP or greater with DirectX 9.0 or higher installed, 1024 MB RAM. Minimum: DX9 graphics card and monitor resolution of 1024 x 768 DirectX 9.0 installed on your computer Adobe Systems, Inc. (formerly Adobe **Systems** Incorporated)

released a security update to address a vulnerability in Adobe Flash Player versions 9.0.115.0 and earlier, which could allow an attacker to execute arbitrary code if a user views a specially crafted website. This update resolves the issue. To verify that you have the

### Related links:

https://weddingdaypix.com/autocad-21-0-crack-license-key-x64/ https://cdn.lyv.style/wp-content/uploads/2022/07/24093946/AutoCAD Crack Free Registration Code Free Download.pdf

https://speakerauthorblueprint.com/2022/07/24/autocad-2020-23-1-crack-mac-win-latest/

https://digikiosk24.com/autocad-crack-activation-download/

http://executivenavi.com/wp-content/uploads/2022/07/AutoCAD\_Crac

k Keygen Full Version Free.pdf

https://copasulassessoria.com.br/advert/autocad-crack-with-product-kev-3264bit/

http://fitnessbyava.com/wp-

content/uploads/2022/07/AutoCAD-111.pdf

http://travelfamilynetwork.com/?p=39462

https://citoga.com/wp-content/uploads/2022/07/AutoCAD-52.pdf

https://pianoetrade.com/wp-

content/uploads/2022/07/AutoCAD Updated2022.pdf

https://www.crypto-places-directory.com/wp-content/uploads/2022/0

7/AutoCAD Crack Free Download Updated 2022-1.pdf

http://periodistasagroalimentarios.org/advert/autocad-2017-21-0-crac k-2022-latest/

http://yogaapaia.it/archives/65317

https://rodillosciclismo.com/wp-content/uploads/2022/07/fildar.pdf

http://med-smi.com/?p=1

https://speedhappens.com/wp-

content/uploads/2022/07/AutoCAD-36.pdf

https://accwgroup.com/autocad-2017-21-0-crack-incl-product-kev-

free-mac-win/

https://www.slas.lk/advert/autocad-crack-license-key-full-free-

download-2/

https://awazpost.com/wp-content/uploads/2022/07/AutoCAD\_Crack

With Registration Code Download.pdf

http://www.giffa.ru/who/autocad-20-0-with-license-key-download/